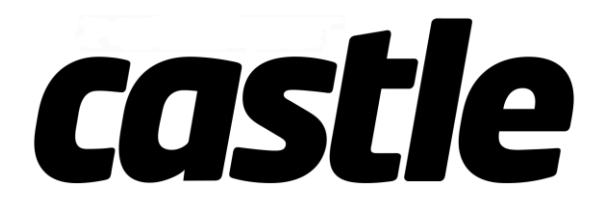

## Reversing Motor Direction

If, after calibration, the green LED is showing when you give throttle, and the car goes backwards with forward throttle, choose the setup you are using below to reverse direction.

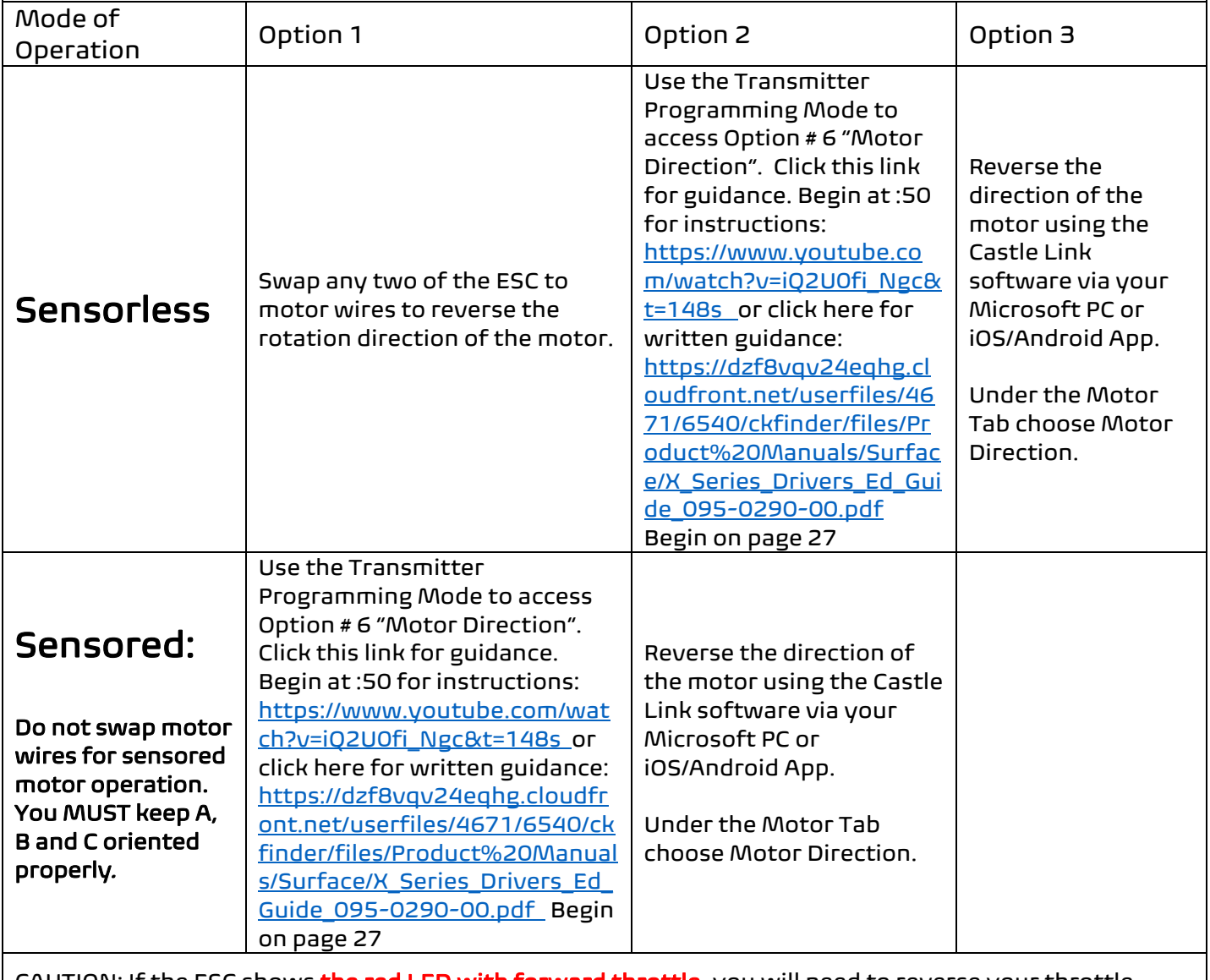

CAUTION: If the ESC shows the red LED with forward throttle, you will need to reverse your throttle channel on your transmitter (via a micro switch, or within the programming of the radio) and recalibrate.